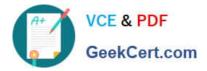

# 1Z0-1077-20<sup>Q&As</sup>

Oracle Order Management Cloud Order to Cash 2020 Implementation Essentials

## Pass Oracle 1Z0-1077-20 Exam with 100% Guarantee

Free Download Real Questions & Answers **PDF** and **VCE** file from:

https://www.geekcert.com/1z0-1077-20.html

### 100% Passing Guarantee 100% Money Back Assurance

Following Questions and Answers are all new published by Oracle Official Exam Center

Instant Download After Purchase

- 100% Money Back Guarantee
- 😳 365 Days Free Update
- 800,000+ Satisfied Customers

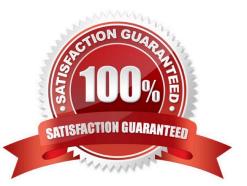

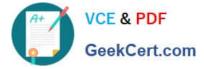

#### **QUESTION 1**

Which two statements are true about the functional capabilities of Oracle Cloud Configurator? (Choose two.)

A. For users who do not have access to Oracle Fusion Product Hub, Oracle provides an alternative option to create models directly in the workspace area.

B. Only the optional structure and attributes of a Product Item are imported from Product Hub to Configurator and not the mandatory elements because they cannot be configured by an end user.

C. Multiple drafts of the same model can be modified at the same time, but they must be in different workspaces.

D. The user interface pages are tightly connected to the model. You cannot add, delete, or reorder pages without affecting the model structure.

Correct Answer: BC

"Configurator models are imported from items maintained in Oracle Fusion Product Hub (which is accessed by the Product Information Management work area) that have a Structure Type of Model. Only the optional structure and attributes of the product item are imported, because the required elements of the product item cannot be configured by an end user. The option classes and optional standard items for each model item are also imported." "Configurator models are versioned objects. A model can go through multiple drafts before being released in a series of versions. There can be multiple drafts of the same model being modified at the same time, but they must be in different workspaces. A message notifies you if you add a model to a workspace when another draft exists in another workspace. There can only be a single released version of a model with the same effective start date."

#### **QUESTION 2**

Which change mode takes a snapshot at the stages mentioned below:

When the orchestration process starts When a change order is received at an orchestration process step

A. Incremental

- B. Simple
- C. None
- D. Advanced
- Correct Answer: D

http://www.oracle.com/technetwork/fusion-apps/orderorchestrationguide-e22707-01-1514572.pdf

#### **QUESTION 3**

Which action must be performed on the orchestration process user interface to activate an orchestration process after the order orchestration configurations are completed?

A. Download the generated orchestration process.

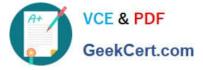

- B. Validate the orchestration process.
- C. Release the orchestration process.
- D. Release and deploy the orchestration process.

Correct Answer: D

https://docs.oracle.com/en/cloud/saas/supply-chain-management/r13-update17d/faiom/setting-uporchestrationprocesses.html#FAIOM1702198

#### **QUESTION 4**

Select the two principle elements of the pack functionality in shipping execution. (Choose two)

- A. Trip
- B. Delivery
- C. Trip stop
- D. Delivery line
- E. License plate number
- Correct Answer: DE

#### **QUESTION 5**

Which two statements describe Net Change Collection? (Choose two.)

- A. Data for the selected entities is replaced in the planning data repository.
- B. It completely refreshes the planning data repository.
- C. Data for the selected entities is deleted from the planning data repository.
- D. It collects only changed data to the planning data repository.
- E. It collects data only incrementally to the planning data repository.

Correct Answer: BE

1Z0-1077-20 PDF Dumps 1Z0-1077-20 Practice Test

1Z0-1077-20 Study Guide